## **smartctl**

Programme qui contrôle et monitor les informations SMART des disques durs.

## **Informations techniques et conditions de tests**

Commandes testées le 01/12/2019 avec la version **smartmontools-6.4 2014-10-07 r4002** sur **Fedora 30**.

## **smartctl** est **/usr/sbin/smartctl**

**usr/sbin/smartctl**: ELF 64-bit LSB shared object, x86-64, version 1 (SYSV), dynamically linked, interpreter /lib64/ld-linux-x86-64.so.2, for GNU/Linux 2.6.32, BuildID[sha1]=64c0e4ca5bd2b1c2b827b343abd67b5cbadb26b1, stripped

Obtenir quelques infos disponibles par SMART sur le disque.

smartctl -H -i /dev/sdX

Obtenir toutes les infos disponibles par SMART sur le disque.

smartctl -a /dev/sdX

–

–

–

```
Tester les indicateurs SMART de manière courte (~1 min)
```
smartctl -t short /dev/sdX

Ensuite pour accéder au résultats/statistiques de ces tests :

smartctl -l selftest /dev/sdX

–

Tester les indicateurs SMART de manière longue (~10 min à 90 min)

smartctl -t long /dev/sdX

Ensuite pour accéder au résultats/statistiques de ces tests :

sudo smartctl -l selftest /dev/sdX

From: <https://www.abonnel.fr/>- **notes informatique & technologie**

Permanent link: **<https://www.abonnel.fr/informatique/linux/commandes/smartctl>**

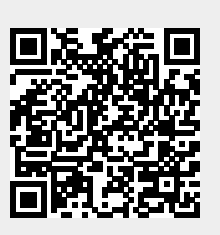

Last update: **2021/01/16 05:04**